The CIDRD mail list archive: <ftp://aarnet.edu.au/pub/mailing-lists/cidrd>

Internet Drafts published by the CIDRD working group are available from: <http://www.ietf.cnri.reston.va.us/ids.by.wg/cidrd.html>

## **Procedures for Internet/Enterprise Renumbering (PIER)**

General information about the PIER working group of the IETF and its charter is available from: <http://www.ietf.cnri.reston.va.us/html.charters/pier-charter.html>

To subscribe to the PIER mailing list:  $\langle pier-request@isi.edu\rangle$ 

The PIER mail list archive: < ftp://ftp.isi.edu/pier-archive>

Papers developed by PIER are available from: <http://www.isi.edu:80/div7/pier/>.

## **Dynamic Host Configuration (DHCP)**

For information about the DHCP working group, current Internet-Drafts, and Requests for Comments: <http://www.ietf.cnri.reston.va.us/html.charters/dhc-charter.html>

To access the DHCP Home Page: <http://charlotte.acns.nwu.edu/internet/tech/dhcp/>

To subscribe to the DHCP mailing list: <host-conf-request@sol.eg.bucknell.edu>

The DHCP mail list archive: <ftp://ftp.bucknell.edu/pub/dhcp>

#### **IPng (IPNGWG)**

For information about the IPng working group, current Internet-Drafts, and Requests for Comments: <http://www.ietf.cnri.reston.va.us/html.charters/ipngwg-charter.html>

To access the IPng Home Page: <http://playground.sun.com/pub/ipng/html/ipngmain.html>

To subscribe to the IPng mailing list: < majordomo@sunroof.eng.sun.com>

The IPng mail list archive: <ftp://parcftp.xerox.com/pub/ipng>

# **Appendix A - References**

#### **Requests for Comments**

Requests for Comments are available on the WWW from: <http://ds.internic.net/ ds/dspg2intdoc.html>

- 950 J. Mogul, J. Postel, "Internet standard subnetting procedure", 08/01/1985. (Pages=18) (STD 5)
- 985 National Science Foundation, Network Technical Advisory Group, "Requirements for Internet gateways - draft", 05/01/1986. (Pages=23) (Obsoleted by RFC1009)
- 1009 R. Braden, J. Postel, "Requirements for Internet gateways", 06/01/1987. (Pages=55) (Obsoletes RFC985) (STD 4) (Obsoleted by RFC1716)
- 1245 J. Moy, "OSPF Protocol Analysis", 08/08/1991. (Pages=12)
- 1246 J. Moy, "Experience with the OSPF Protocol", 08/08/1991. (Pages=31)
- 1247 J. Moy, "OSPF Version 2", 08/08/1991. (Pages=189) (Format=.txt, .ps) (Obsoletes RFC1131) (Obsoleted by RFC1583)
- 1338 V. Fuller, T. Li, K. Varadhan, J. Yu, "Supernetting: an Address Assignment and Aggregation Strategy", 06/26/1992. (Pages=20) (Obsoleted by RFC1519)
- 1366 E. Gerich, "Guidelines for Management of IP Address Space", 10/22/1992. (Pages=8) (Obsoleted by RFC1466)
- 1466 E. Gerich, "Guidelines for Management of IP Address Space", 05/26/1993. (Pages=10) (Obsoletes RFC1366)
- 1517 R. Hinden, "Applicability Statement for the Implementation of Classless Inter-Domain Routing (CIDR)", 09/24/1993. (Pages=4)
- 1518 Y. Rekhter, T. Li, "An Architecture for IP Address Allocation with CIDR", 09/24/1993. (Pages=27)
- 1519 V. Fuller, T. Li, J. Yu, K. Varadhan, "Classless Inter-Domain Routing (CIDR): an Address Assignment and Aggregation Strategy", 09/24/1993. (Pages=24) (Obsoletes RFC1338)
- 1520 Y. Rekhter, C. Topolcic, "Exchanging Routing Information Across Provider Boundaries in the CIDR Environment", 09/24/1993. (Pages=9)
- 1583 J. Moy, "OSPF Version 2", 03/23/1994. (Pages=212) (Obsoletes RFC1247)
- 1716 P. Almquist, F. Kastenholz, "Towards Requirements for IP Routers", 11/04/1994. (Pages=186) (Obsoletes RFC1009) (Obsoleted by RFC1812)
- 1721 G. Malkin, "RIP Version 2 Protocol Analysis", 11/15/1994. (Pages=4) (Obsoletes RFC1387)
- 1722 G. Malkin, "RIP Version 2 Protocol Applicability Statement", 11/15/1994. (Pages=5)
- 1723 G. Malkin, "RIP Version 2 Carrying Additional Information", 11/15/1994. (Pages=9) (Updates RFC1058) (Obsoletes RFC1388)
- 1724 G. Malkin, F. Baker, "RIP Version 2 MIB Extension", 11/15/1994. (Pages=18) (Obsoletes RFC1389)
- 1812 F. Baker, "Requirements for IP Version 4 Routers", 06/22/1995. (Pages=175) (Obsoletes RFC1716)
- 1900 B. Carpenter, Y. Rekhter, "Renumbering Needs Work", 02/28/1996. (Pages=4)
- 1916 H. Berkowitz, P. Ferguson, W. Leland, P. Nesser, "Enterprise Renumbering: Experience and Information Solicitation", 02/28/1996. (Pages=8)
- 1917 P. Nesser, "An Appeal to the Internet Community to Return Unused IP Network (Prefixes) to the IANA", 02/29/1996. (Pages=10)
- 1918 Y. Rekhter, R. Moskowitz, D. Karrenberg, G. de Groot, E. Lear, , "Address Allocation for Private Internets", 02/29/1996. (Pages=9) (Obsoletes RFC1627)

#### **Internet Drafts**

Internet Drafts are available on the WWW from: <http://www.ietf.cnri.reston.va.us/1idabstracts.html>

"Suggestions for Market-Based Allocation of IP Address Blocks", <draft-ietf-cidrdblocks-00.txt>, P. Resnick, 02/23/1996. (24590 bytes)

"Observations on the use of Components of the Class A Address Space within the Internet", <draft-ietf-cidrd-classa-01.txt>, G.Huston, 12/22/1995. (21347 bytes)

Classless in-addr.arpa delegation", <draft-ietf-cidrd-classless-inaddr-00.txt>, H. Eidnes, G. de Groot, 01/18/1996. (13224 bytes)

"Implications of Various Address Allocation Policies for Internet Routing", <draft-ietfcidrd-addr-ownership-07.txt>, Y. Rekhter, T. Li, 01/15/1996. (34866 bytes)

"Suggestions for Market-Based Allocation of IP Address Blocks", <draft-ietf-cidrdblocks-00.txt>, P. Resnick, 02/23/1996. (24590 bytes)

#### **Textbooks**

Comer, Douglas E. *Internetworking with TCP/IP Volume 1 Principles, Protocols, and Architecture Second Edition*, Prentice Hall, Inc. Englewood Cliffs, New Jersey, 1991

Huitema, Christian. *Routing in the Internet*, Prentice Hall, Inc. Englewood Cliffs, New Jersey, 1995

Stevens, W. Richard. *TCP/IP Illustrated: Volume 1 The Protocols*, Addison Wesley Publishing Company, Reading MA, 1994

Wright, Gary and W. Richard Stevens. *TCP/IP Illustrated: Volume 2 The Implementation*, Addison Wesley Publishing Company, Reading MA, 1995

# **Appendix B - Classful IP Addressing**

## **Practice Exercises**

1. Complete the following table which provides practice in converting a number from binary notation to decimal format.

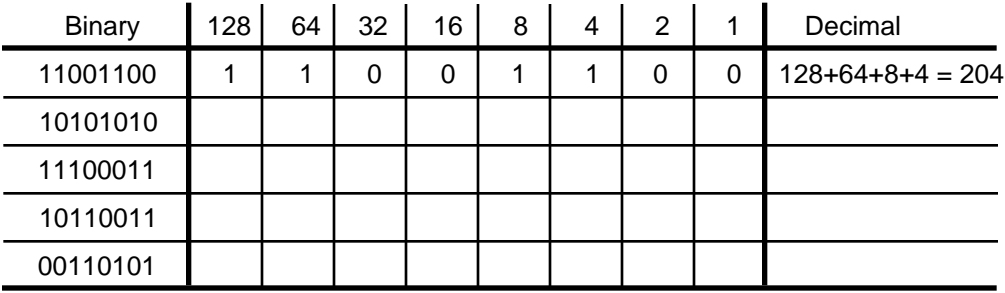

2. Complete the following table which provides practice in converting a number from decimal notation to binary format.

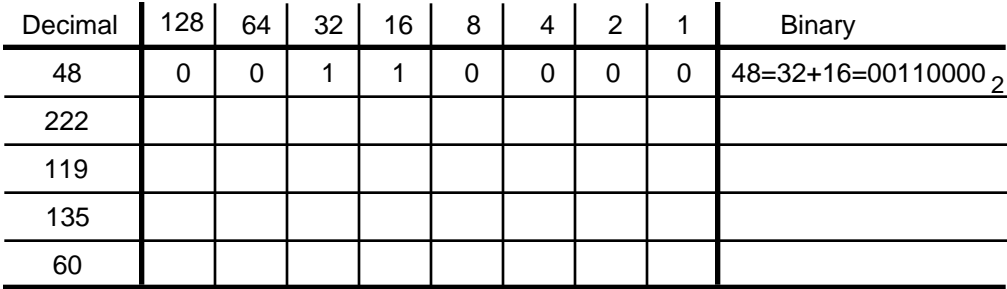

- 3. Express 145.32.59.24 in binary format and identify the address class:
- 4. Express 200.42.129.16 in binary format and identify the address class:

\_\_\_\_\_\_\_\_\_\_\_\_\_\_\_\_\_\_\_\_\_\_\_\_\_\_\_\_\_\_\_\_\_\_\_\_\_\_\_\_\_\_\_\_\_\_\_\_\_\_\_\_\_\_\_\_\_\_\_\_\_\_\_\_\_\_

\_\_\_\_\_\_\_\_\_\_\_\_\_\_\_\_\_\_\_\_\_\_\_\_\_\_\_\_\_\_\_\_\_\_\_\_\_\_\_\_\_\_\_\_\_\_\_\_\_\_\_\_\_\_\_\_\_\_\_\_\_\_\_\_\_\_

\_\_\_\_\_\_\_\_\_\_\_\_\_\_\_\_\_\_\_\_\_\_\_\_\_\_\_\_\_\_\_\_\_\_\_\_\_\_\_\_\_\_\_\_\_\_\_\_\_\_\_\_\_\_\_\_\_\_\_\_\_\_\_\_\_\_

5. Express 14.82.19.54 in binary format and identify the address class:

#### **Solutions to Classful IP Addressing Practice Exercises**

1. Complete the following table which provides practice in converting a number from binary notation to decimal format.

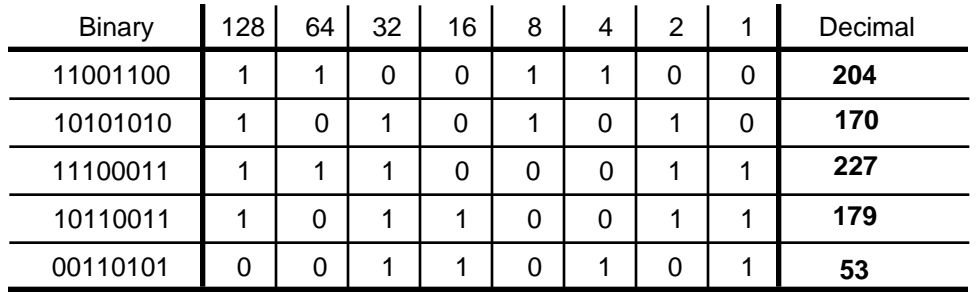

2. Complete the following table which provides practice in converting a number from decimal notation to binary format.

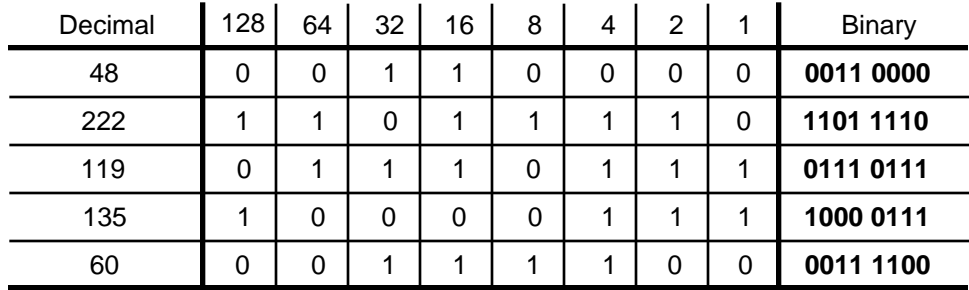

- 3. Express 145.32.59.24 in binary format and identify the classful prefix length. 10010001.00100000.00111011.00011000 /16 or Class B
- 4. Express 200.42.129.16 in binary format and identify the classful prefix length. 11001000.00101010.10000001.00010000 /24 or Class C
- 5. Express 14.82.19.54 in binary format and identify the classful prefix length. 00001110.01010010. 00010011.00110110 /8 or Class A

# **Appendix C - Subnetting Examples**

## **Subnetting Exercise #1**

Assume that you have been assigned the 132.45.0.0/16 network block. You need to establish eight subnets

- 1. \_\_\_\_\_\_\_\_\_\_\_\_\_ binary digits are required to define eight subnets.
- 2. Specify the extended-network-prefix that allows the creation of 8 subnets.
- 3. Express the subnets in binary format and dotted decimal notation:  $#0$  $\#1$  $#2$  $#3$  $#4$  $\#7$ 4. List the range of host addresses that can be assigned to Subnet #3 (132.45.96.0/19).

6. What is the broadcast address for Subnet #3 (132.45.96.0/19).

## **Subnetting Exercise #2**

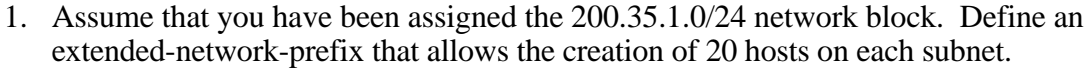

- 2. What is the maximum number of hosts that can be assigned to each subnet?
- 3. What is the maximum number of subnets that can be defined?
- 4. Specify the subnets of 200.35.1.0/24 in binary format and dotted decimal notation.

5. List range of host addresses that can be assigned to Subnet #6 (200.35.1.192/27)

6. What is the broadcast address for subnet 200.35.1.192/27?

#### **Solution for Subnetting Exercise #1**

Assume that you have been assigned the 132.45.0.0/16 network block. You need to establish 8 subnets.

\_\_\_\_\_\_\_\_\_\_\_\_\_\_\_\_\_\_\_\_\_\_\_\_\_\_\_\_\_\_\_\_\_\_\_\_\_\_\_\_\_\_\_\_\_\_\_\_\_\_\_\_\_\_\_\_\_\_\_\_\_\_\_\_\_\_

\_\_\_\_\_\_\_\_\_\_\_\_\_\_\_\_\_\_\_\_\_\_\_\_\_\_\_\_\_\_\_\_\_\_\_\_\_\_\_\_\_\_\_\_\_\_\_\_\_\_\_\_\_\_\_\_\_\_\_\_\_\_\_\_\_\_

\_\_\_\_\_\_\_\_\_\_\_\_\_\_\_\_\_\_\_\_\_\_\_\_\_\_\_\_\_\_\_\_\_\_\_\_\_\_\_\_\_\_\_\_\_\_\_\_\_\_\_\_\_\_\_\_\_\_\_\_\_\_\_\_\_\_

\_\_\_\_\_\_\_\_\_\_\_\_\_\_\_\_\_\_\_\_\_\_\_\_\_\_\_\_\_\_\_\_\_\_\_\_\_\_\_\_\_\_\_\_\_\_\_\_\_\_\_\_\_\_\_\_\_\_\_\_\_\_\_\_\_\_

\_\_\_\_\_\_\_\_\_\_\_\_\_\_\_\_\_\_\_\_\_\_\_\_\_\_\_\_\_\_\_\_\_\_\_\_\_\_\_\_\_\_\_\_\_\_\_\_\_\_\_\_\_\_\_\_\_\_\_\_\_\_\_\_\_\_

\_\_\_\_\_\_\_\_\_\_\_\_\_\_\_\_\_\_\_\_\_\_\_\_\_\_\_\_\_\_\_\_\_\_\_\_\_\_\_\_\_\_\_\_\_\_\_\_\_\_\_\_\_\_\_\_\_\_\_\_\_\_\_\_\_\_

- 1. Three binary digits are required to define the eight subnets.
- 2. Specify the extended-network-prefix that allows the creation of 8 subnets.

/19 or 255.255.224.0

3. Express the subnets in binary format and dotted decimal notation:

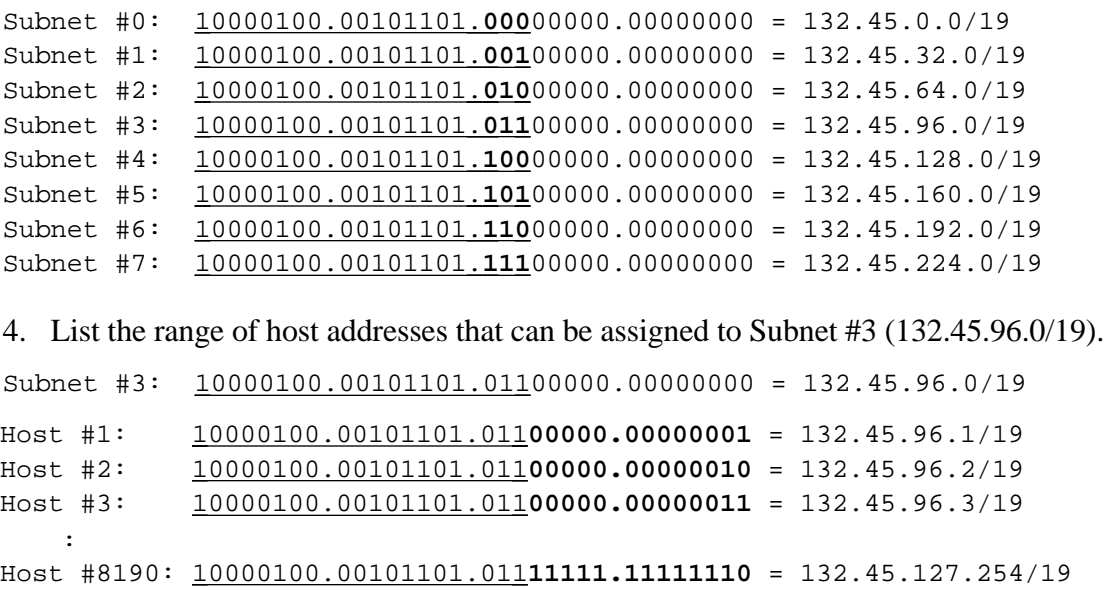

4. What is the broadcast address for Subnet #3 (132.45.96.0/19)?

10000100.00101101.011 **11111.11111111** = 132.45.127.255/19

#### **Solution for Subnetting Exercise #2**

1. Assume that you have been assigned the 200.35.1.0/24 network block. Define an extended-network-prefix that allows the creation of 20 hosts on each subnet.

 A minimum of five bits are required to define 20 hosts so the extended-network prefix is a  $/27$   $(27 = 32-5)$ .

- 2. What is the maximum number of hosts that can be assigned to each subnet? The maximum number of hosts on each subnet is  $2^5$ -2, or 30.
- 3. What is the maximum number of subnets that can be defined?

The maximum number of subnets is  $2^3$ , or 8.

4. Specify the subnets of 200.35.1.0/24 in binary format and dotted decimal notation.

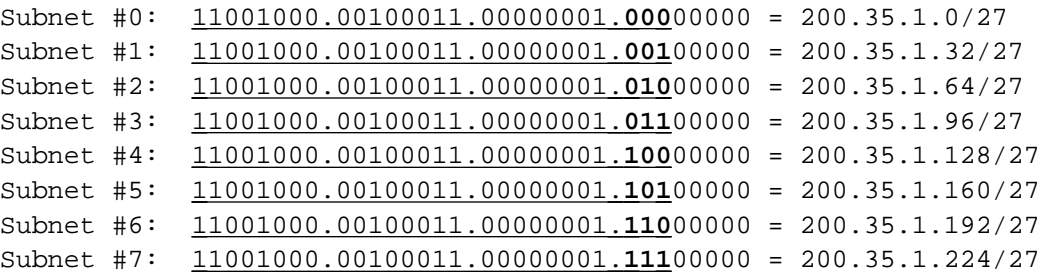

5. List range of host addresses that can be assigned to Subnet #6 (200.35.1.192/27)

```
Subnet #6: 11001000.00100011.00000001. 110 00000 = 200.35.1.192/27
Host #1: 11001000.00100011.00000001.110 00001 = 200.35.1.193/27
Host #2: 11001000.00100011.00000001.110 00010 = 200.35.1.194/27
Host #3: 11001000.00100011.00000001.110 00011 = 200.35.1.195/27
   :
Host #29: 11001000.00100011.00000001.110 11101 = 200.35.1.221/27
Host #30: 11001000.00100011.00000001.110 11110 = 200.35.1.222/27
```
6. What is the broadcast address for subnet 200.35.1.192/27?

11001000.00100011.00000001.110 **11111** = 200.35.1.223

# **Appendix D - VLSM Example**

#### **VLSM Exercise**

#### **Given**

An organization has been assigned the network number 140.25.0.0/16 and it plans to deploy VLSM. Figure C-1 provides a graphic display of the VLSM design for the organization.

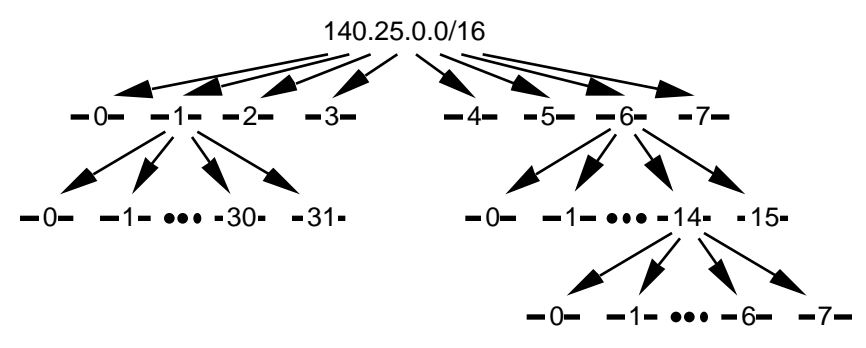

**Figure C-1: Address Strategy for VLSM Example**

To arrive at this design, the first step of the subnetting process divides the base network address into 8 equal-sized address blocks. Then Subnet #1 is divided it into 32 equalsized address blocks and Subnet #6 is divided into 16 equal-sized address blocks. Finally, Subnet #6-14 is divided into 8 equal-sized address blocks.

1. Specify the eight subnets of 140.25.0.0/16:

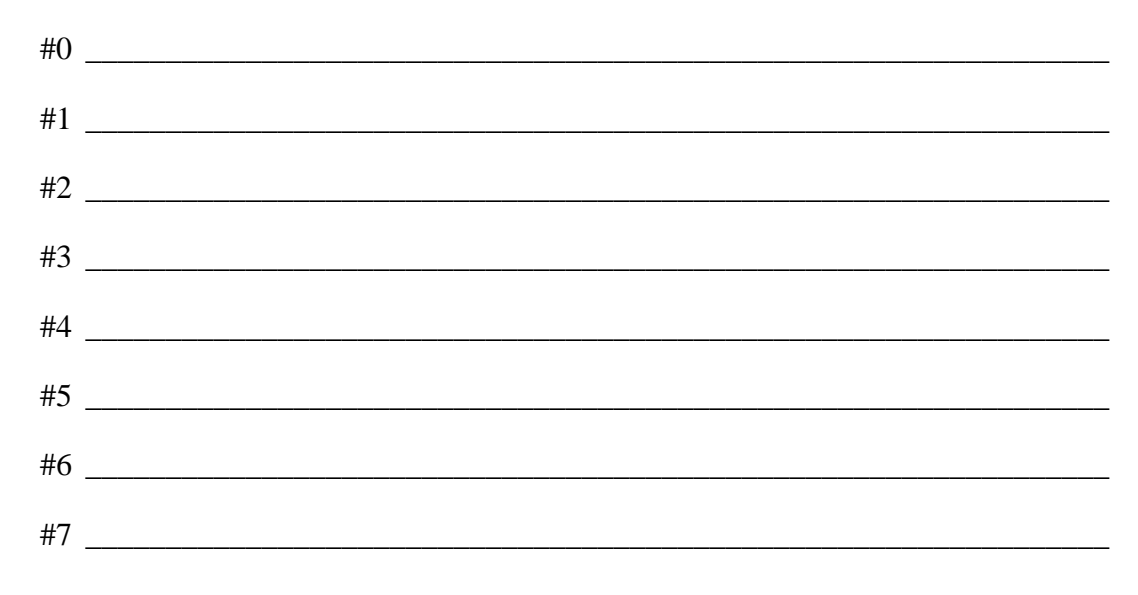

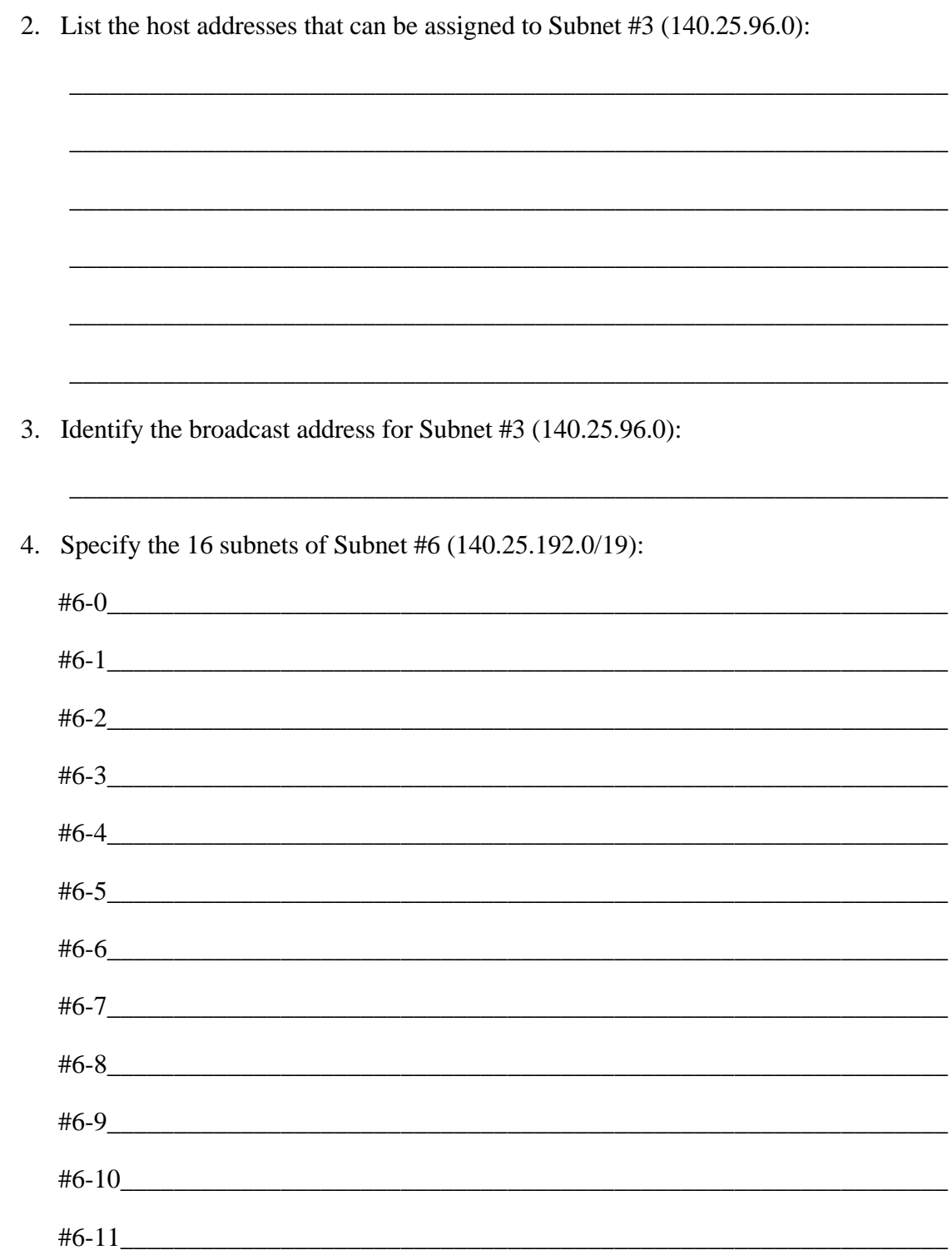

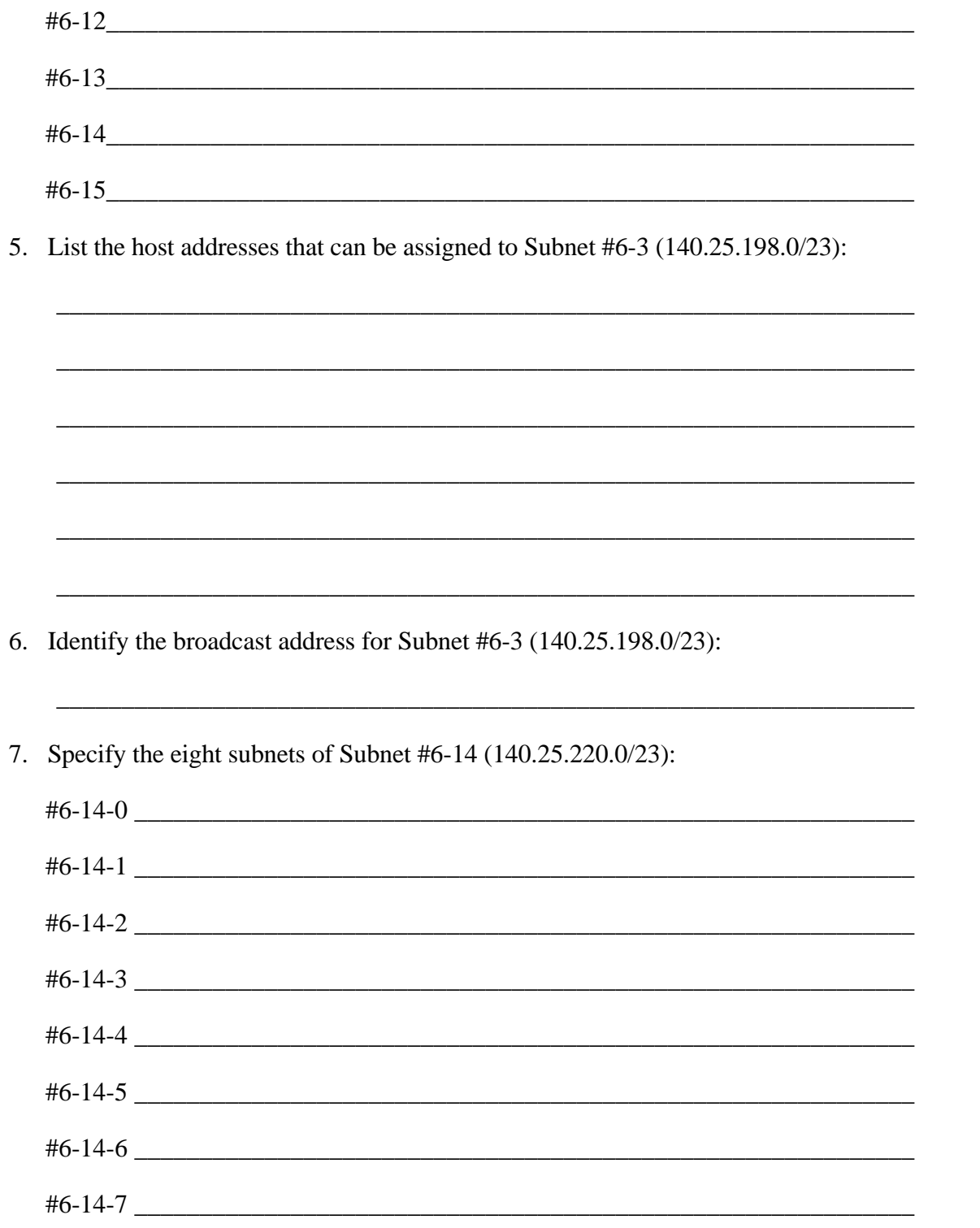

8. List the host addresses that can be assigned to Subnet #6-14-2 (140.25.220.128/26):

\_\_\_\_\_\_\_\_\_\_\_\_\_\_\_\_\_\_\_\_\_\_\_\_\_\_\_\_\_\_\_\_\_\_\_\_\_\_\_\_\_\_\_\_\_\_\_\_\_\_\_\_\_\_\_\_\_\_\_\_\_\_\_\_\_\_ \_\_\_\_\_\_\_\_\_\_\_\_\_\_\_\_\_\_\_\_\_\_\_\_\_\_\_\_\_\_\_\_\_\_\_\_\_\_\_\_\_\_\_\_\_\_\_\_\_\_\_\_\_\_\_\_\_\_\_\_\_\_\_\_\_\_ \_\_\_\_\_\_\_\_\_\_\_\_\_\_\_\_\_\_\_\_\_\_\_\_\_\_\_\_\_\_\_\_\_\_\_\_\_\_\_\_\_\_\_\_\_\_\_\_\_\_\_\_\_\_\_\_\_\_\_\_\_\_\_\_\_\_ \_\_\_\_\_\_\_\_\_\_\_\_\_\_\_\_\_\_\_\_\_\_\_\_\_\_\_\_\_\_\_\_\_\_\_\_\_\_\_\_\_\_\_\_\_\_\_\_\_\_\_\_\_\_\_\_\_\_\_\_\_\_\_\_\_\_ \_\_\_\_\_\_\_\_\_\_\_\_\_\_\_\_\_\_\_\_\_\_\_\_\_\_\_\_\_\_\_\_\_\_\_\_\_\_\_\_\_\_\_\_\_\_\_\_\_\_\_\_\_\_\_\_\_\_\_\_\_\_\_\_\_\_ \_\_\_\_\_\_\_\_\_\_\_\_\_\_\_\_\_\_\_\_\_\_\_\_\_\_\_\_\_\_\_\_\_\_\_\_\_\_\_\_\_\_\_\_\_\_\_\_\_\_\_\_\_\_\_\_\_\_\_\_\_\_\_\_\_\_

\_\_\_\_\_\_\_\_\_\_\_\_\_\_\_\_\_\_\_\_\_\_\_\_\_\_\_\_\_\_\_\_\_\_\_\_\_\_\_\_\_\_\_\_\_\_\_\_\_\_\_\_\_\_\_\_\_\_\_\_\_\_\_\_\_\_

9. Identify the broadcast address for Subnet #6-14-2 (140.25.220.128/26):

## **Solution for VLSM Exercise**

1. Specify the eight subnets of 140.25.0.0/16:

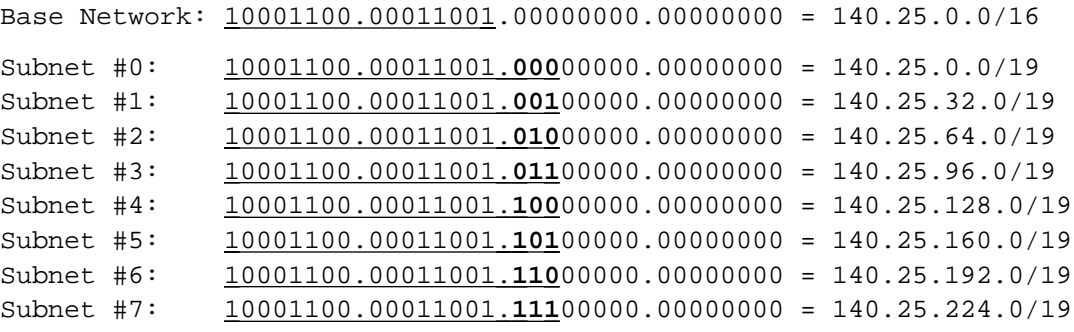

2. List the host addresses that can be assigned to Subnet #3 (140.25.96.0)

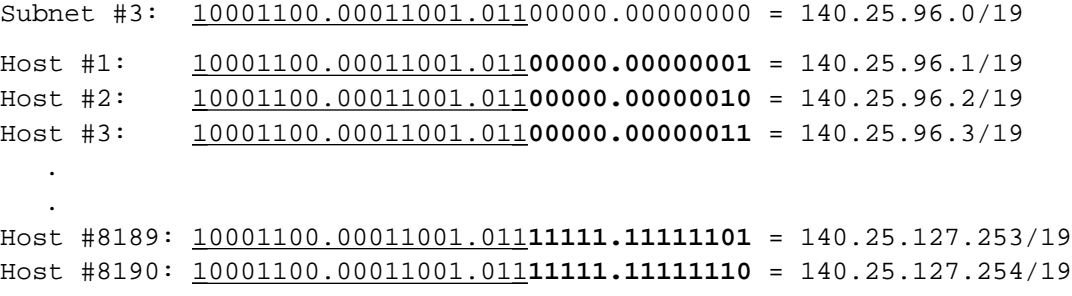

3. Identify the broadcast address for Subnet #3 (140.25.96.0)

```
 10001100.00011001.011 11111.11111111 = 140.25.127.255
```
#### 4. Specify the 16 subnets of Subnet #6 (140.25.192.0/19):

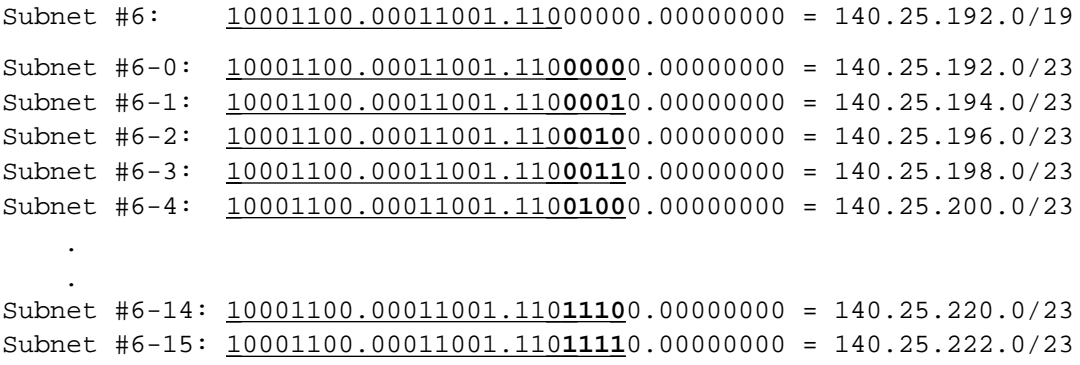

5. List the host addresses that can be assigned to Subnet #6-3 (140.25.198.0/23):

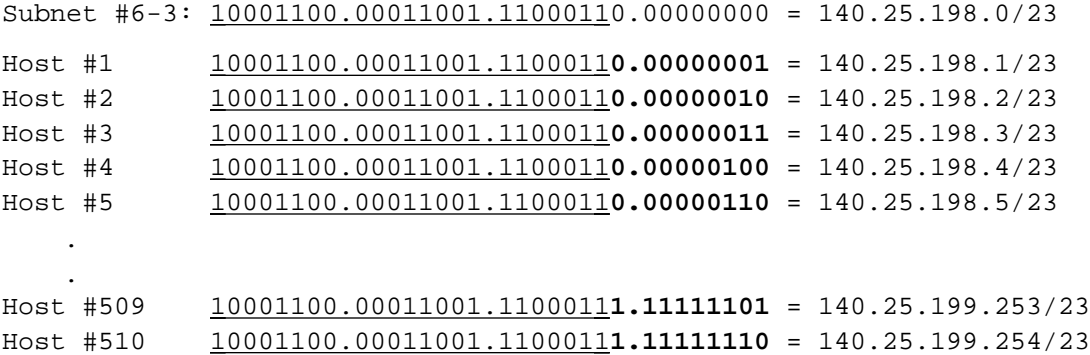

6. Identify the broadcast address for Subnet #6-3 (140.25.198.0/23)

10001100.00011001.1100011 **1.11111111** = 140.25.199.255

7. Specify the eight subnets of Subnet #6-14 (140.25.220.0/23):

Subnet #6-14:  $10001100.00011001.11011100.00000000 = 140.25.220.0/23$ Subnet#6-14-0: 10001100.00011001.1101110 **0.00** 000000 = 140.25.220.0/26 Subnet#6-14-1: 10001100.00011001.1101110 **0.01** 000000 = 140.25.220.64/26 Subnet#6-14-2: 10001100.00011001.1101110 **0.10** 000000 = 140.25.220.128/26 Subnet#6-14-3: 10001100.00011001.1101110 **0.11** 000000 = 140.25.220.192/26 Subnet#6-14-4: 10001100.00011001.1101110 **1.00** 000000 = 140.25.221.0/26 Subnet#6-14-5: 10001100.00011001.1101110 **1.01** 000000 = 140.25.221.64/26 Subnet#6-14-6: 10001100.00011001.1101110 **1.10** 000000 = 140.25.221.128/26 Subnet#6-14-7: 10001100.00011001.1101110 **1.11** 000000 = 140.25.221.192/26

8. List the host addresses that can be assigned to Subnet #6-14-2 (140.25.220.128/26):

Subnet#6-14-2: 10001100.00011001.11011100.10 000000 = 140.25.220.128/26

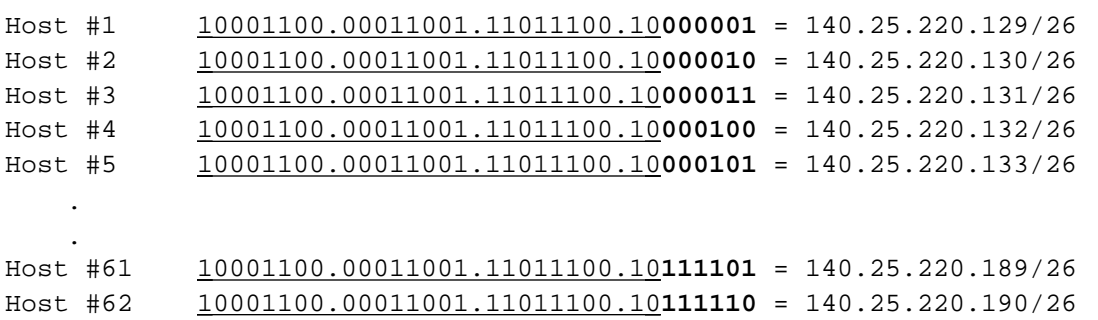

9. Identify the broadcast address for Subnet #6-14-2 (140.25.220.128/26):

10001100.00011001.11011100.10 **111111** = 140.25.220.191

# **Appendix E - CIDR Examples**

# **CIDR Practice Exercises**

1. List the individual networks numbers defined by the CIDR block 200.56.168.0/21.

2. List the individual networks numbers defined by the CIDR block 195.24/13.

3. Aggregate the following set of (4) IP /24 network addresses to the highest degree possible.

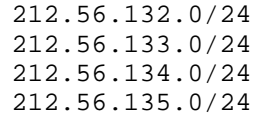

4. Aggregate the following set of (4) IP /24 network addresses to the highest degree possible.

\_\_\_\_\_\_\_\_\_\_\_\_\_\_\_\_\_\_\_\_\_\_\_\_\_\_\_\_\_\_\_\_\_\_\_\_\_\_\_\_\_\_\_\_\_\_\_\_\_\_\_\_\_\_\_\_\_\_\_\_\_\_\_\_\_\_

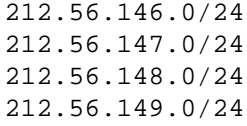

5. Aggregate the following set of (64) IP /24 network addresses to the highest degree possible.

\_\_\_\_\_\_\_\_\_\_\_\_\_\_\_\_\_\_\_\_\_\_\_\_\_\_\_\_\_\_\_\_\_\_\_\_\_\_\_\_\_\_\_\_\_\_\_\_\_\_\_\_\_\_\_\_\_\_\_\_\_\_\_\_\_\_

\_\_\_\_\_\_\_\_\_\_\_\_\_\_\_\_\_\_\_\_\_\_\_\_\_\_\_\_\_\_\_\_\_\_\_\_\_\_\_\_\_\_\_\_\_\_\_\_\_\_\_\_\_\_\_\_\_\_\_\_\_\_\_\_\_\_

\_\_\_\_\_\_\_\_\_\_\_\_\_\_\_\_\_\_\_\_\_\_\_\_\_\_\_\_\_\_\_\_\_\_\_\_\_\_\_\_\_\_\_\_\_\_\_\_\_\_\_\_\_\_\_\_\_\_\_\_\_\_\_\_\_\_

```
202.1.96.0/24
202.1.97.0/24
202.1.98.0/24
      :
202.1.126.0/24
202.1.127.0/24
202.1.128.0/24
202.1.129.0/24
      :
202.1.158.0/24
202.1.159.0/24
```
6. How would you express the entire Class A address space as a single CIDR advertisement?

7. How would you express the entire Class B address space as a single CIDR advertisement?

\_\_\_\_\_\_\_\_\_\_\_\_\_\_\_\_\_\_\_\_\_\_\_\_\_\_\_\_\_\_\_\_\_\_\_\_\_\_\_\_\_\_\_\_\_\_\_\_\_\_\_\_\_\_\_\_\_\_\_\_\_\_\_\_\_\_

\_\_\_\_\_\_\_\_\_\_\_\_\_\_\_\_\_\_\_\_\_\_\_\_\_\_\_\_\_\_\_\_\_\_\_\_\_\_\_\_\_\_\_\_\_\_\_\_\_\_\_\_\_\_\_\_\_\_\_\_\_\_\_\_\_\_

8. How would you express the entire Class C address space as a single CIDR advertisement?

#### **Solutions for CIDR Pracitice Exercises**

- 1. List the individual networks numbers defined by the CIDR block 200.56.168.0/21.
	- a. Express the CIDR block in binary format:

 $200.56.168.0/21$   $11001000.00111000.10101000.0000000$ 

- b. The /21 mask is 3 bits shorter than the natural mask for a traditional /24. This means that the CIDR block identifies a block of 8 (or  $2<sup>3</sup>$ ) consecutive /24 network numbers.
- c. The range of /24 network numbers defined by the CIDR block 200.56.168.0/21 includes:

 Net #0: 11001000.00111000.10101 **000** .xxxxxxxx 200.56.168.0 Net #1: 11001000.00111000.10101 **001** .xxxxxxxx 200.56.169.0 Net #2: 11001000.00111000.10101 **010** .xxxxxxxx 200.56.170.0 Net #3: 11001000.00111000.10101011.xxxxxxxx 200.56.171.0 Net #4: 11001000.00111000.10101 **100** .xxxxxxxx 200.56.172.0 Net #5: 11001000.00111000.10101 **101** .xxxxxxxx 200.56.173.0 Net #6: 11001000.00111000.10101 **110** .xxxxxxxx 200.56.174.0 Net #7: 11001000.00111000.10101111.xxxxxxxx 200.56.175.0

- 2. List the individual networks numbers defined by the CIDR block 195.24/13.
	- a. Express the CIDR block in binary format:

195.24.0.0/13 11000011.00011 000.00000000.00000000

b. The /13 mask is 11 bits shorter than the natural mask for a traditional /24. This means that the CIDR block identifies a block of 2,048 (or  $2^{11}$ ) consecutive /24 network numbers.

c. The range of /24 network numbers defined by the CIDR block 195.24/13 include:

 Net #0: 11000011.00011 **000.00000000** .xxxxxxxx 195.24.0.0 Net #1: 11000011.00011 **000.00000001** .xxxxxxxx 195.24.1.0 Net #2: 11000011.00011 **000.00000010** .xxxxxxxx 195.24.2.0 **. . .** Net #2045: 11000011.00011 **111.11111101** .xxxxxxxx 195.31.253.0 Net #2046: 11000011.00011 **111.11111110** .xxxxxxxx 195.31.254.0 Net #2047: 11000011.00011 **111.11111111** .xxxxxxxx 195.31.255.0

3. Aggregate the following set of (4) IP /24 network addresses to the highest degree possible.

> 212.56.132.0/24 212.56.133.0/24 212.56.134.0/24 212.56.135.0/24

a. List each address in binary format and determine the common prefix for all of the addresses:

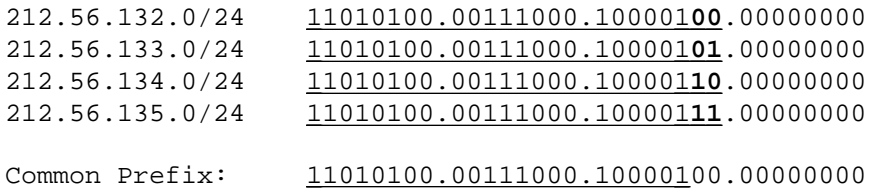

b. The CIDR aggregation is:

212.56.132.0/22

4. Aggregate the following set of (4) IP /24 network addresses to the highest degree possible.

> 212.56.146.0/24 212.56.147.0/24 212.56.148.0/24 212.56.149.0/24

a. List each address in binary format and determine the common prefix for all of the addresses:

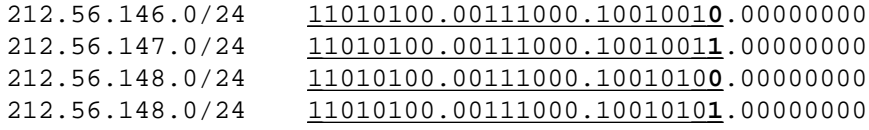

b. Note that this set of four /24s cannot be summarized as a single /23!

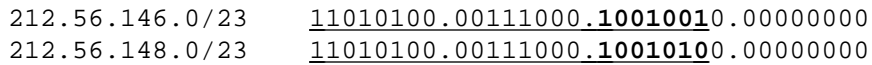

c. The CIDR aggregation is:

```
212.56.146.0/23
212.56.148.0/23
```
Note that if two /23s are to be aggregated into a /22, then both /23s must fall within a single /22 block! Since each of the two /23s is a member of a different /22 block, they cannot be aggregated into a single /22 (even though they are consecutive!). They could be aggregated into 222.56.144/21, but this aggregation would include four network numbers that were not part of the original allocation. Hence, the smallest possible aggregate is two /23s.

5. Aggregate the following set of (64) IP /24 network addresses to the highest degree possible.

> 202.1.96.0/24 202.1.97.0/24 202.1.98.0/24 : 202.1.126.0/24 202.1.127.0/24 202.1.128.0/24 202.1.129.0/24 : 202.1.158.0/24 202.1.159.0/24

a. List each address in binary format and determine the common prefix for all of the addresses:

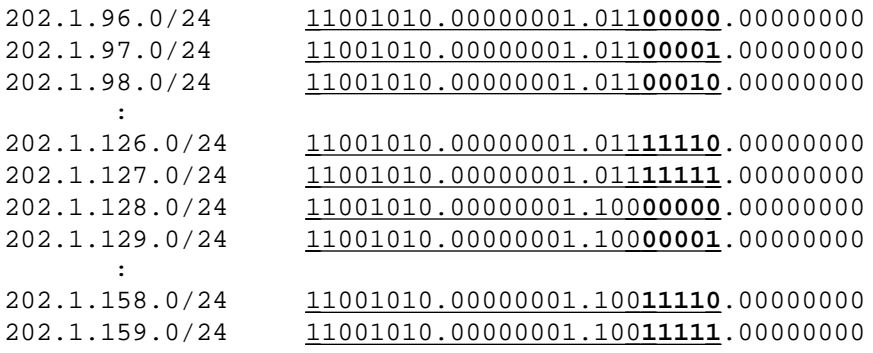

b. Note that this set of 64 /24s cannot be summarized as a single /19!

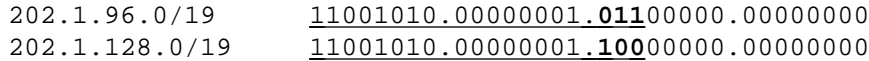

c. The CIDR aggregation is:

202.1.96.0/19 202.1.128.0/19

Similar to the previous example, if two /19s are to be aggregated into a /18, the /19s must fall within a single /18 block! Since each of these two /19s is a member of a different /18 block, they cannot be aggregated into a single /18. They could be aggregated into 202.1/16, but this aggregation would include 192 network numbers that were not part of the original allocation. Thus, the smallest possible aggregate is two /19s.

6. How would you express the entire Class A address space as a single CIDR advertisement?

Since the leading bit of all Class A addresses is a "0", the entire Class A address space can be expressed as 0/1.

7. How would you express the entire Class B address space as a single CIDR advertisement?

Since the leading two bits of all Class B addresses are "10", the entire Class B address space can be expressed as 128/2.

8. How would you express the entire Class C address space as a single CIDR advertisement?

Since the leading three bits of all Class C addresses are "110", the entire Class C address space can be expressed as 192/3.